# <<Lotus Notes Domino 8>>

<<Lotus Notes Domino 8 . . . >>

- 13 ISBN 9787121083617
- 10 ISBN 7121083612

出版时间:2009-5

页数:559

字数:894000

extended by PDF and the PDF

http://www.tushu007.com

### <<Lotus Notes Domino 8>>

LotusNotes Domino 8 LotusNotes Domino IBM  $Lotus$ Notes Domino8 Eclipse Lotus Lotus Lotus Lotus LotusSametime LoutsConnections AdministrationClient DominoDesigner  $8$ ——  $8<sub>8</sub>$ Notes8 " " ( LotusSymphony) Eclipse Symphony OpenOffice  $\text{IBM}$ 实际上,Notes8像多数IBM桌面软件一样,适用于当今数种流行的Linux。

IBMdeveloperWorks

# <<Lotus Notes Domino 8>>

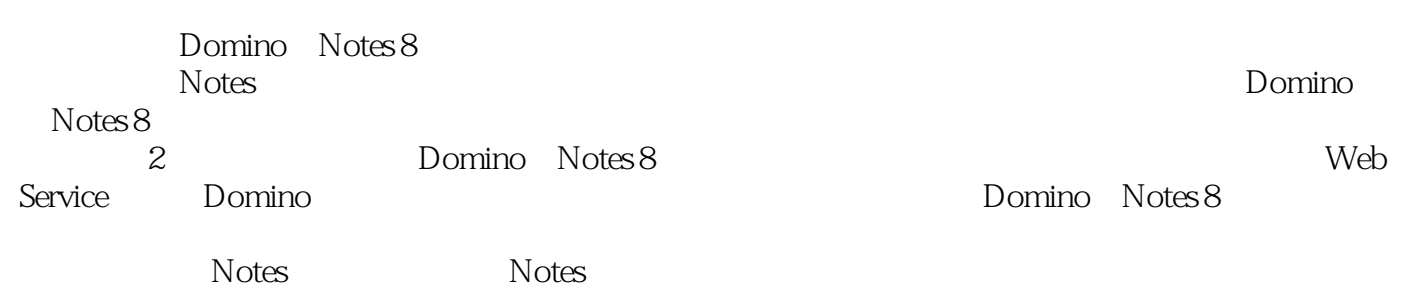

# <<Lotus Notes Domino 8>>

IBM Lotus Notes Domino

# <<Lotus Notes Domino 8>>

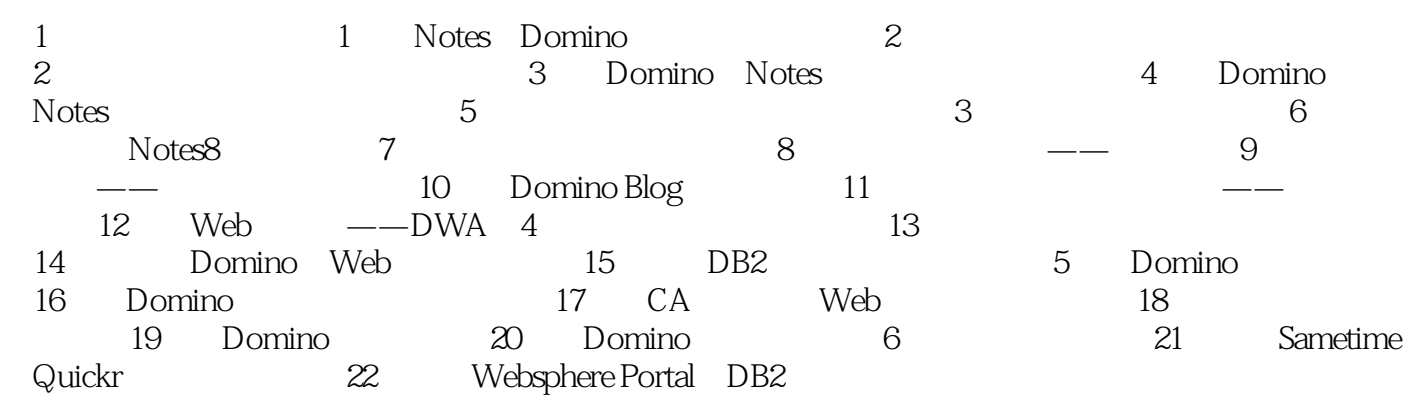

# <<Lotus Notes Domino 8>>

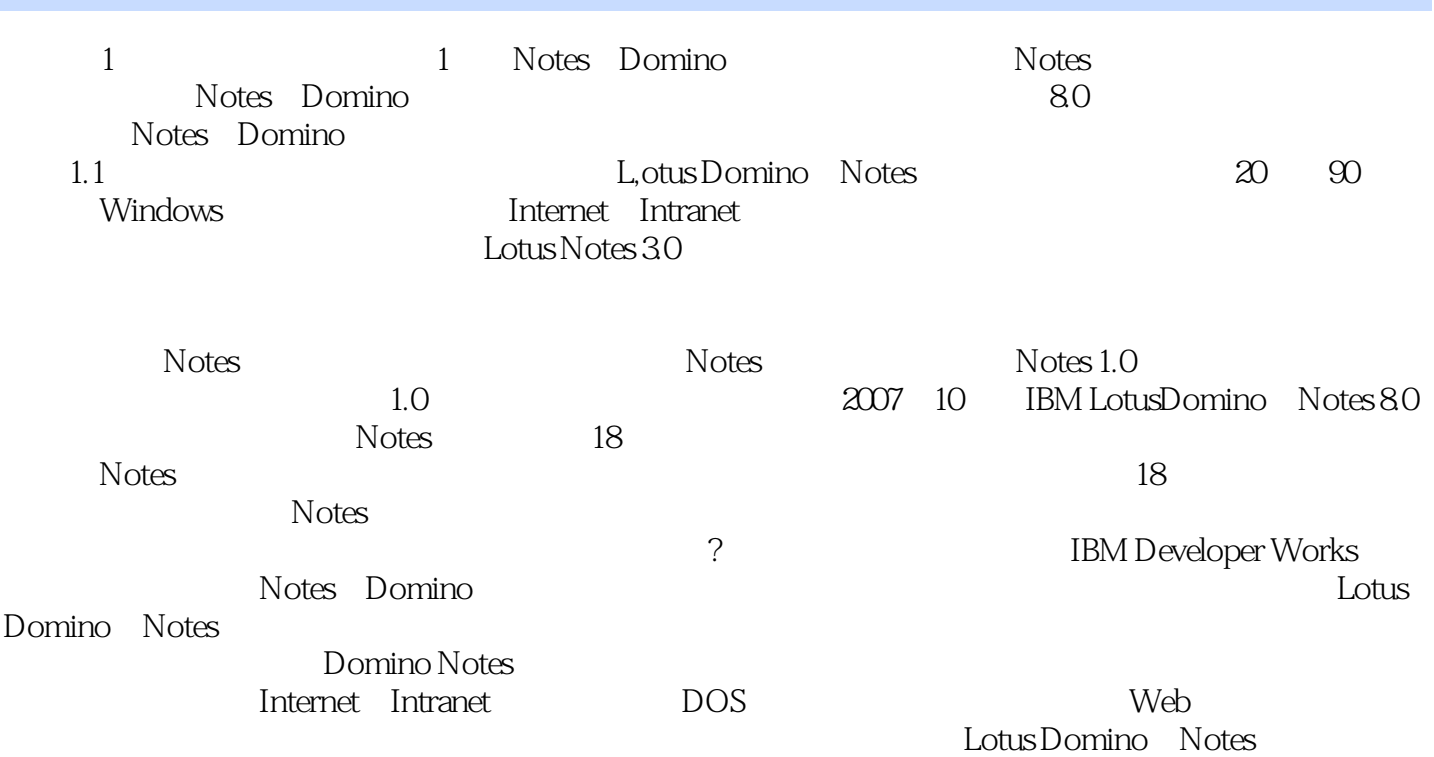

### <<Lotus Notes Domino 8>>

Lotus Notes Domino 8 Lotus Notes 8<br>Eclipse 于Eclipse的插件架构平台,使其不仅没有放弃任何旧的功能,而且以全新的用户界面为使用者提供了 Lotus Notes Dornino 8 Web **SOA** Lotus Notes Domino 8<br>1990 - Lotus Notes Do v11ino 8 Lotus Notes Domino 8<sup>·</sup> Lotus Notes Domino 8<br>· Lotus Notes Domino 8<br>· , and  $\alpha$  is the contract of  $\alpha$  is the contract of  $\alpha$  is  $\alpha$  is  $\alpha$  is  $\alpha$  is  $\alpha$  is  $\alpha$  is  $\alpha$  is  $\alpha$  is  $\alpha$  is  $\alpha$  is  $\alpha$  is  $\alpha$  is  $\alpha$  is  $\alpha$  is  $\alpha$  is  $\alpha$  is  $\alpha$  is  $\alpha$  is  $\alpha$  is  $\alpha$  is  $\alpha$  is Web DWA; Notes Eclipse Notes DominO Web Domino Ajax Domino DB2 essay dominont the community of the Dominont Dominont of the Europe of the South end ( $\mu$ Domino Notes IBM

# <<Lotus Notes Domino 8>>

本站所提供下载的PDF图书仅提供预览和简介,请支持正版图书。

更多资源请访问:http://www.tushu007.com